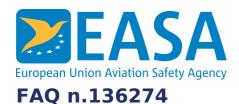

## **FAQs:**

Easy Access Rules XML

#### **Question:**

How can we convert the exported XML format to HTML?

#### **Answer:**

## **Automated approach**

You can develop your own XSLT to convert the XML to HTML. However, depending on the complexity of the content and your requirements, this could be a significant undertaking.

For an easier approach, please see this excellent article on how to programmatically transform the XML to HTML, using free, downloadable tools: <a href="https://docs.microsoft.com/en-us/previous-versions/office/developer/office-2010/ff628051">https://docs.microsoft.com/en-us/previous-versions/office/developer/office-2010/ff628051</a>(v=office.14)?redirectedfrom=MSDN

...and see the "General Resources" below for download information.

#### Manual approach

Follow these steps:

- 1. Open the XML file in Word
- 2. Select "File > Save as
- 3. And choose between:

Single File Web Page (\*.mht, \*.mhtml)
Web Page (\*.htm, \*.html)
Web Page, Filtered (\*.htm, \*.html)

You can experiment with the three options to see what works best for your app.

# Last updated:

28/06/2022

## Link:

https://www.easa.europa.eu/en/faq/136274